## *УДК 004.02 Андриянов Сергей Владимирович,*

*студент кафедры «Вычислительные машины и комплексы»,*

*ФГБОУ ВО «Ангарский государственный технический университет»,* 

#### *Сенотова Светлана Анатольевна,*

*к.т.н., доцент, доцент кафедры «Вычислительные машины и комплексы», ФГБОУ ВО «Ангарский государственный технический университет», тел.: 89021723488*

# **ИНФОРМАЦИОННАЯ СИСТЕМА «АВТОМАТИЧЕСКИЙ ПРИЕМ ПОКАЗАНИЙ»**

*Andriyanov S.V., Senotova S.A.*

# **INFORMATION SYSTEM "AUTOMATIC RECEPTION OF READINGS"**

**Аннотация***. Разработана информационная система «Автоматический прием показаний» для Ангарского водоканала на платформе .Net Framework с использованием языка C#. Разработан и реализован сервис автоматического приема показаний. Спроектировано и реализовано приложение с пользовательским интерфейсом для настройки параметров сервиса. Разработана техническая документация проекта. Проведено тестирование приложения.*

**Ключевые слова.** *Информационная система, автоматический прием показаний, язык программирования C#.*

**Abstract.** *The information system "Automatic reception of readings" was developed for the Angarsk water utility on the .Net Framework platform using the C # language. The service of automatic reception of readings is designed and implemented. An application with a user interface for configuring service parameters has been designed and implemented. The technical documentation of the project has been developed. The application has been tested.*

**Keyword.** *Information system, automatic reception of readings, programming language C #.*

МУП АГО «Ангарский Водоканал» является важным предприятием. От него зависит водоснабжение населения, а также отведение стоков. Одним из множества подразделений предприятия является «Служба реализации населения», которая занимается реализацией услуг физическим и юридическим лицам. В этой службе работает несколько групп, решающих разнообразные задачи.

Современные реалии диктуют новые способы управления техническими процессами обработки информации. В приоритете становятся такие качества как стабильность, доступность и снижение количества однообразных рутинных задач, которые можно легко автоматизировать, воплотив алгоритмы обработки информации в виде программного обеспечения.

Целью работы является разработка программного обеспечения «Автоматический прием показаний» для МУП АГО «Ангарский Водоканал».

Для достижения цели были сформулированы следующие задачи:

- проанализировать предметную область;

- спроектировать и реализовать службу-сервис, протоколы и механизм сетевого взаимодействия с внешними сервисами;

- спроектировать и реализовать клиентскую часть системы с пользовательским интерфейсом;

- обеспечить проект документацией, инструкцией по эксплуатации программного обеспечения;

- провести тестирование программного обеспечения.

Предметом исследования является проектирование службы для автоматического приема показаний приборов учета и программы с пользовательским интерфейсом для настройки службы на платформе Windows Forms .Net с использованием языка программирования C#.

В «Ангарский Водоканал» поступают показания с разных направлений. Источники поступления информации можно разделить на три направления:

1. Web - сайт личного кабинета;

2. Операционные залы и контакт центры;

3. Сервисные компании, предоставляющие услуги приема показаний.

В диаграмме, указанной на рисунке 1, 15% показаний от общего объема информации, приходится на сторонние сервисы, находящиеся в 3 пункте списка. Именно эта информация обрабатывается сотрудниками

службы реализации «Ангарского Водоканала» ежедневно в ручном режиме, и при детальном анализе может быть автоматизирована её обработка. При обработке большого количества данных, полученных с помощью электронной почты, не редки случаи человеческого фактора, что приводит к некоторым коллизиям в целостности данных. Есть вероятность, что сотрудник пропустит важный файл, сохранит не в ту директорию, удалит уже сохраненные файлы и т. д.

#### Источники информации

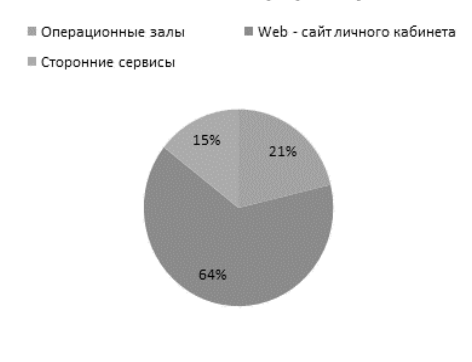

### Рисунок 1 - Соотношение источников данных с показаниями

Актуальной и интересной задачей видится реализация проекта автоматизации приема показаний для МУП АГО «Ангарский Водоканал».

Разрабатываемое приложение ДЛЯ МУП АГО «Ангарский Водоканал» должно удовлетворять следующим функциональным требованиям:

система должна решать задачи службы реализации предприятия по автоматизации процесса извлечения файлов данных от организаций, осуществляющих сбор показаний от абонентов;

- система должна решать задачи оперативного уведомления сотрудников об ошибках во время работы ПО с помощью Email и Telegram бота;

- система должна обеспечивать авторизированный доступ к функционалу и настройкам;

- настройки службы должны осуществляться с помощью приложения, имеющего пользовательский интерфейс с предсказуемым и дружественным представлением.

В приложении для полного описания и реализации сущностей предметной области должны быть следующие разделы:

- Аккаунты. Предназначены для создания пользователей, с электронного ящика которых, осуществляется извлечение файлов данных с показаниями;

- Список отправителей файлов данных. Представляет собой список почтовых адресов, с которых осуществляется отправка писем с файлами данных. Выполняет роль фильтра;

- Оповещения. В данном разделе создаются пользователи, которые участвуют в оповещении работы системы;

- Журнал. Результаты работы пишутся в файл, а приложение, имеющее пользовательский интерфейс его отображает в виде таблицы:

- Настройки. Хранение настроек программы;

- Справка. Руководство пользователя;

Для построения визуализации информационной модели был использован язык графического описания для объектного моделирования UML.

На рисунке 2 изображена Use Case диаграмма взаимодействия отправителя данных в информационную систему и оператора обрабатывающего письма.

На рисунке 3 изображена диаграмма вариантов использования, на которой отображены взаимодействия администратора с приложением.

На диаграмме представлена роль пользователя, который имеет административные права в системе, так как файлы конфигурации содержат пароли доступа к почтовым сервисам и требуют ограниченного доступа на уровне операционной системы. В связи с этим принято решение на уровне файловой системы NTFS ограничить доступ для файлов конфигурации всем пользователям, кроме группы Администраторов.

Архитектура разрабатываемого программного обеспечения для МУП АГО «Ангарский Водоканал» представлена на рисунке  $\overline{4}$ .

На рисунке 4 изображена структурная схема взаимодействия ПО с другими сетевыми службами:

- Почтовый сервер (Объединяющий в себе протоколы IMAP, SMTP).

- API сервис Telegram для оповещения оператора системы.

Доступ к папкам (каталогам) в операционной системе для выгрузки данных.

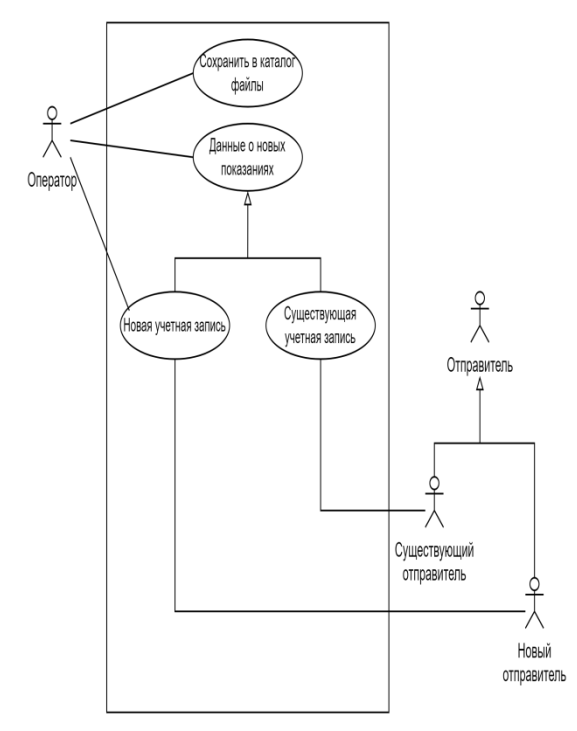

Рисунок 2 – Диаграмма Use Case взаимодействия

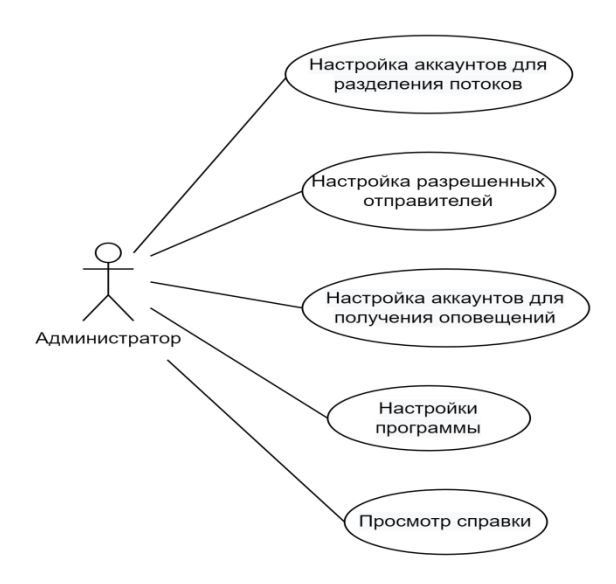

Рисунок 3 – Диаграмма вариантов использования

Администратор системы, осуществляющий настройку программы и просмотр журнала. Изучив предметную область и спроектировав структуру приложения, можно приступить к следующему шагу – проектированию алгоритма работы службы и пользовательского приложения.

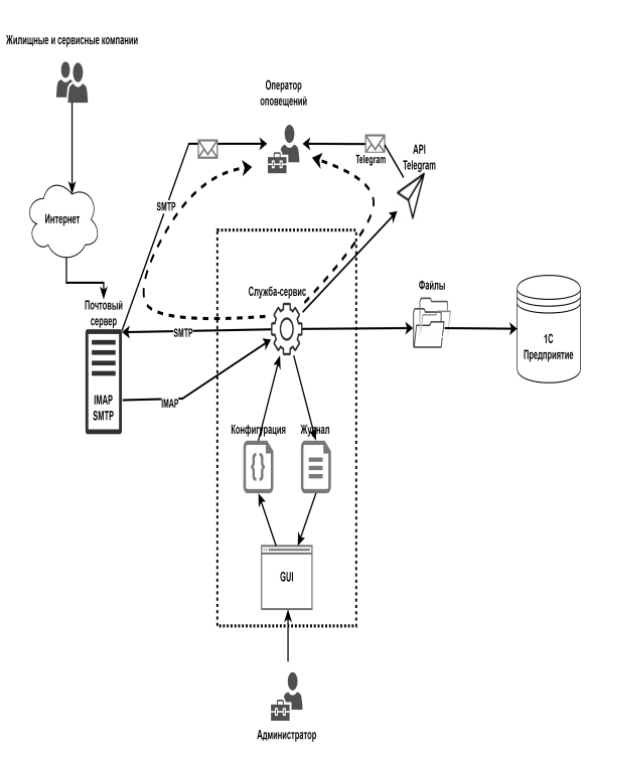

Рисунок 4 – Схема работы программного обеспечения

Служба-сервис предназначена для автоматического извлечения файлов данных из вложений переданных писем. Во время проверки сообщений при обнаружении вложения в письме происходит его сохранение на диск. Также, если вложение имеет формат сжатого файла, например, rar, zip, 7zip, то служба его разархивирует. При каждой операции обработки письма служба записывает сообщения в журнал, и отправляет их на почту или в Telegram, если это указано в настройках программы.

При запуске пользовательской части приложения, происходит обращение к файлам конфигурации, и данные из файлов загружаются в оперативную память. В это же время пользователь видит загруженную форму с данными журнала и настройками. При необходимости пользователь редактирует настройки программы, а также просматривает журнал работы программы. Программа во время закрытия, а также с интервалом в 1 минуту сохраняет данные в файлы настроек. Введенные в поля данные подвергаются проверке.

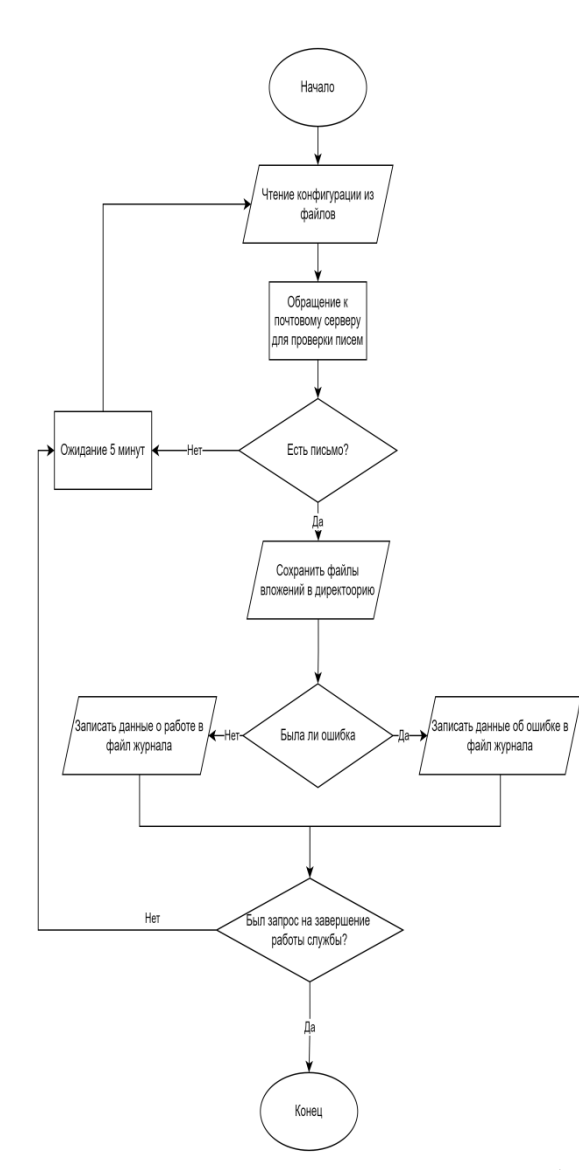

Рисунок 5 – Блок схема алгоритма службы

Компоненты сетевой инфраструктуры представлены следующими составляющими. Это локальная сеть, которая включает в себя локальное обеспечение различных аппаратных средств, объединенных одной платформой, активное оборудование в виде коммутаторов, маршрутизаторов, конверторов интерфейсов. Также сюда входит периферийное оборудование, компьютерное оборудование в виде серверов, сканеров, рабочих станций и т. д. Локальная сеть объединяет вычислительные, локальные ресурсы и разделяет доступ к ним. Чтобы объединить пользователей такой сети, расположенных в различных помещениях, с разными рабочими станциями, используются специальные устройства по типу коммутаторов и маршрутизаторов. Используются возможности такой сети одновременно, то есть, независимо от

того, где расположены рабочие места. Надежность, производительность сети зависит от того, какие были использованы технологии, сетевое программное обеспечение, активное оборудование.

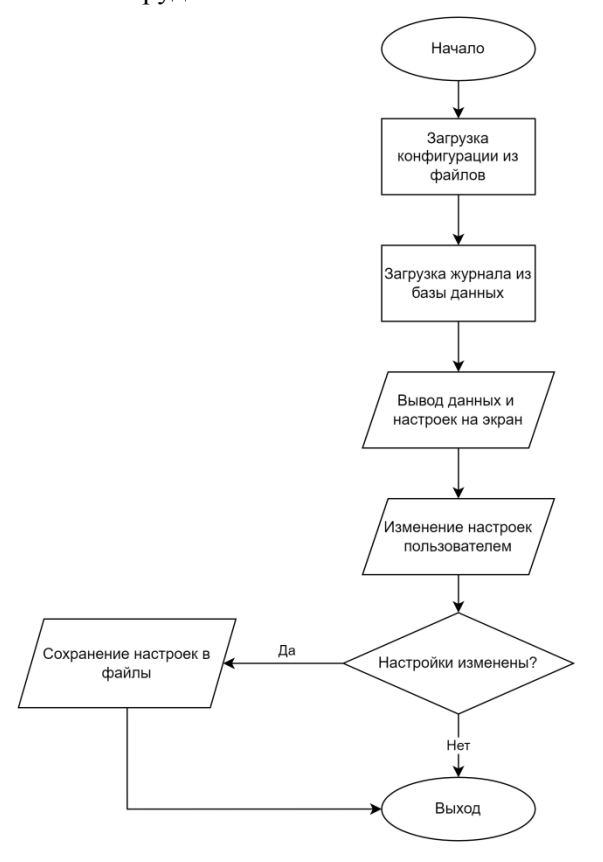

Рисунок 6 – Блок схема алгоритма пользовательского приложения

Упрощенная схема участка сети, задействованного в информационном потоке разрабатываемого ПО представлена на рисунке 7.

Выбор архитектуры считается важным этапом при разработке приложения. В разрабатываемом приложении для службы реализации МУП АГО «Ангарский Водоканал» используется серверная архитектура. Суть данной архитектуры заключается в том, что программа разделяется на две части: серверную, хранящую в себе какие-либо данные, и клиентскую, которая обращается к серверу за предоставляемыми сервисами.

Программное обеспечение должно поддерживать следующие технологии:

- возможность работы по протоколам SMTP, IMAP;

> - вывод служебной информации; сохранение файлов на диск;

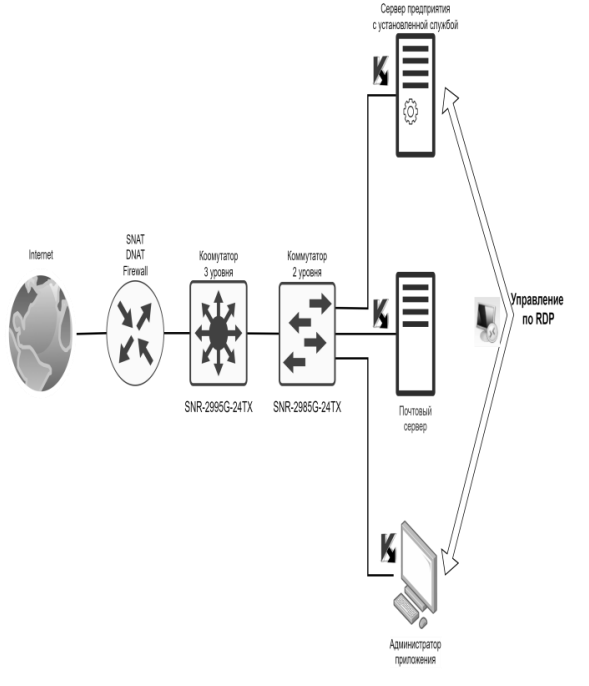

Рисунок 7 – Упрощенная схема сети, используемая программой

Следующим этапом при создании Windows Forms приложения была разработка интерфейса приложения. В соответствии с техническим заданием нужно было разработать пользовательский интерфейс для администратора, редактирующего параметры работы службы.

Графическая часть приложения имеет одну форму, на которой помещен компонент TabControl включающий в себя 6 вкладок, где каждая вкладка группирует определенный функционал (рисунок 8):

1. Аккаунты.

2. Отправители.

- 3. Оповещения.
- 4. Журнал.
- 5. Настройки.
- 6. Справка.

После того, как вкладки были сформированы, разработчик, при необходимости, корректирует их вручную с помощью Visual Studio.

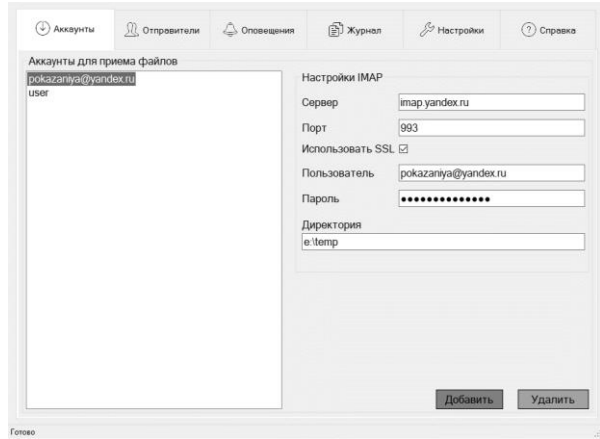

Рисунок 8 – Графическая часть приложения

Практическим результатом работы стал реализованный проект: автоматический прием показаний для МУП АГО «Ангарский Водоканал» на платформе .Net Framework с использованием языка C#.

## **СПИСОК ЛИТЕРАТУРЫ**

1. Соловьев, С. В. Технология разработки прикладного программного обеспечения [Текст]: учеб, пособие для вузов / С. В.

Соловьев, Р. И. Цой, Л. С. Гринкруг // Тестирование и отладка. - 2011, - 231с.